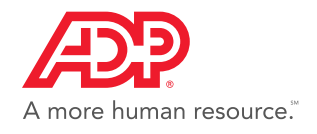

## *FileX –* Client Quick Reference Guide

## **Overview**

FileX is a secure way to seamlessly and conveniently exchange documents with ADP Resource®.

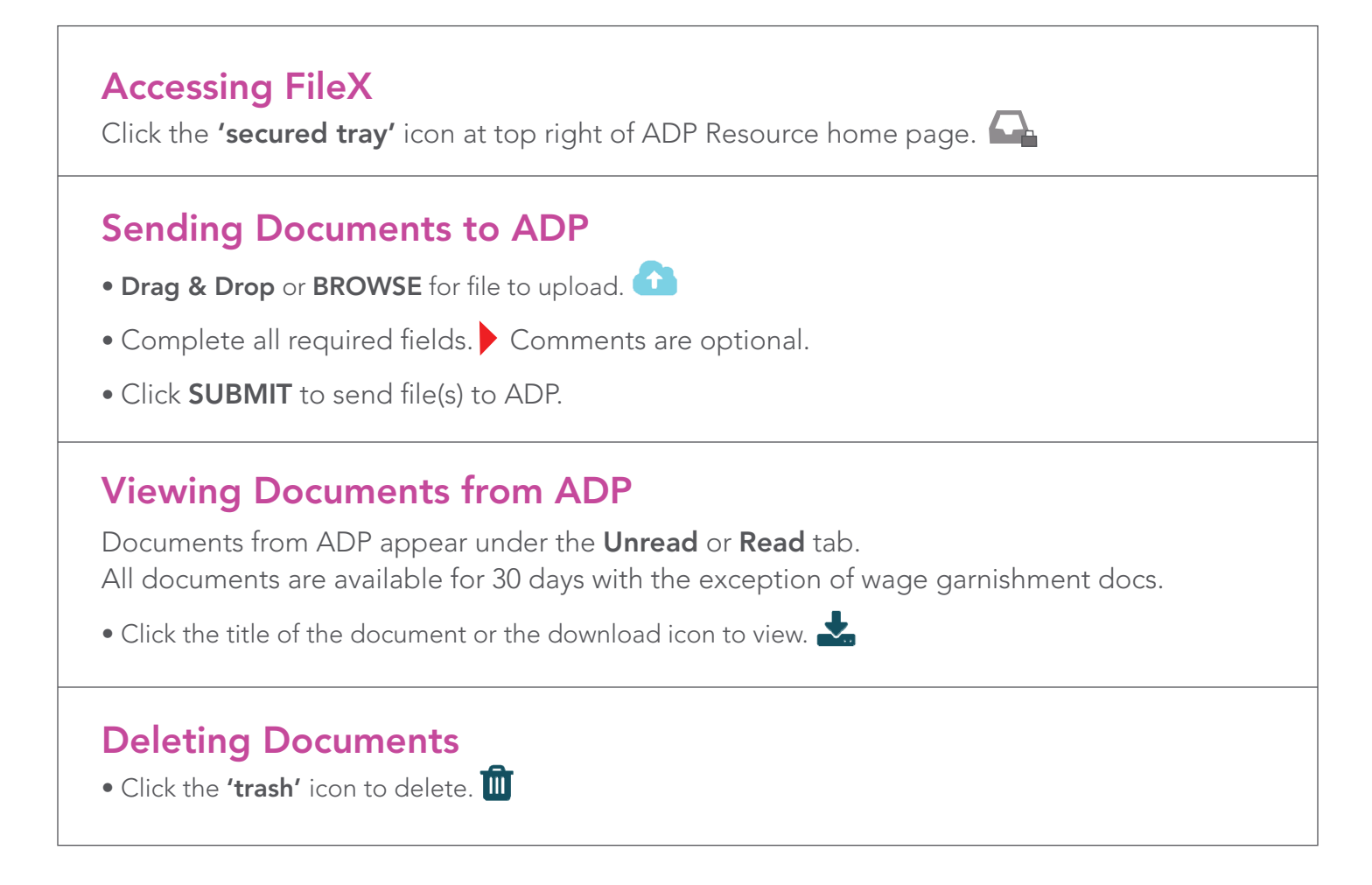

**If you have any questions, please contact your ADP Resource representative.**

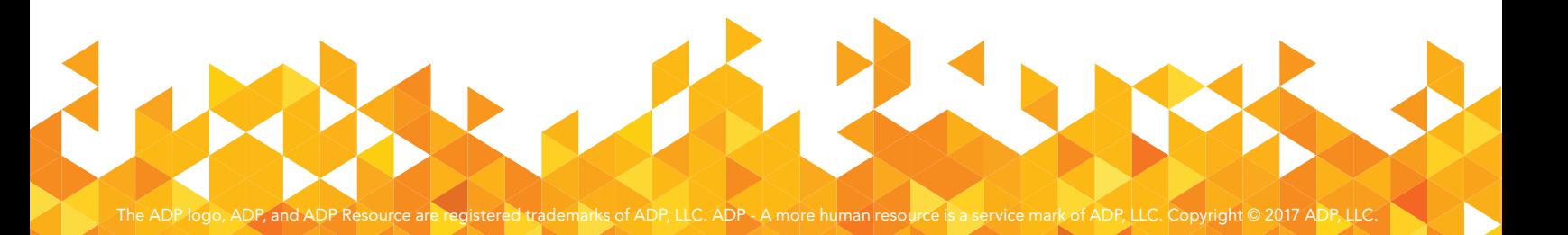